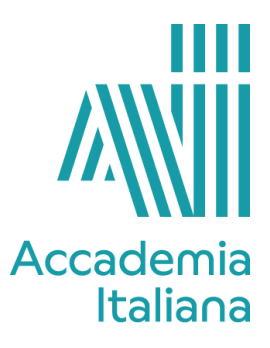

## **ACCF PTVD 390 Video Design**

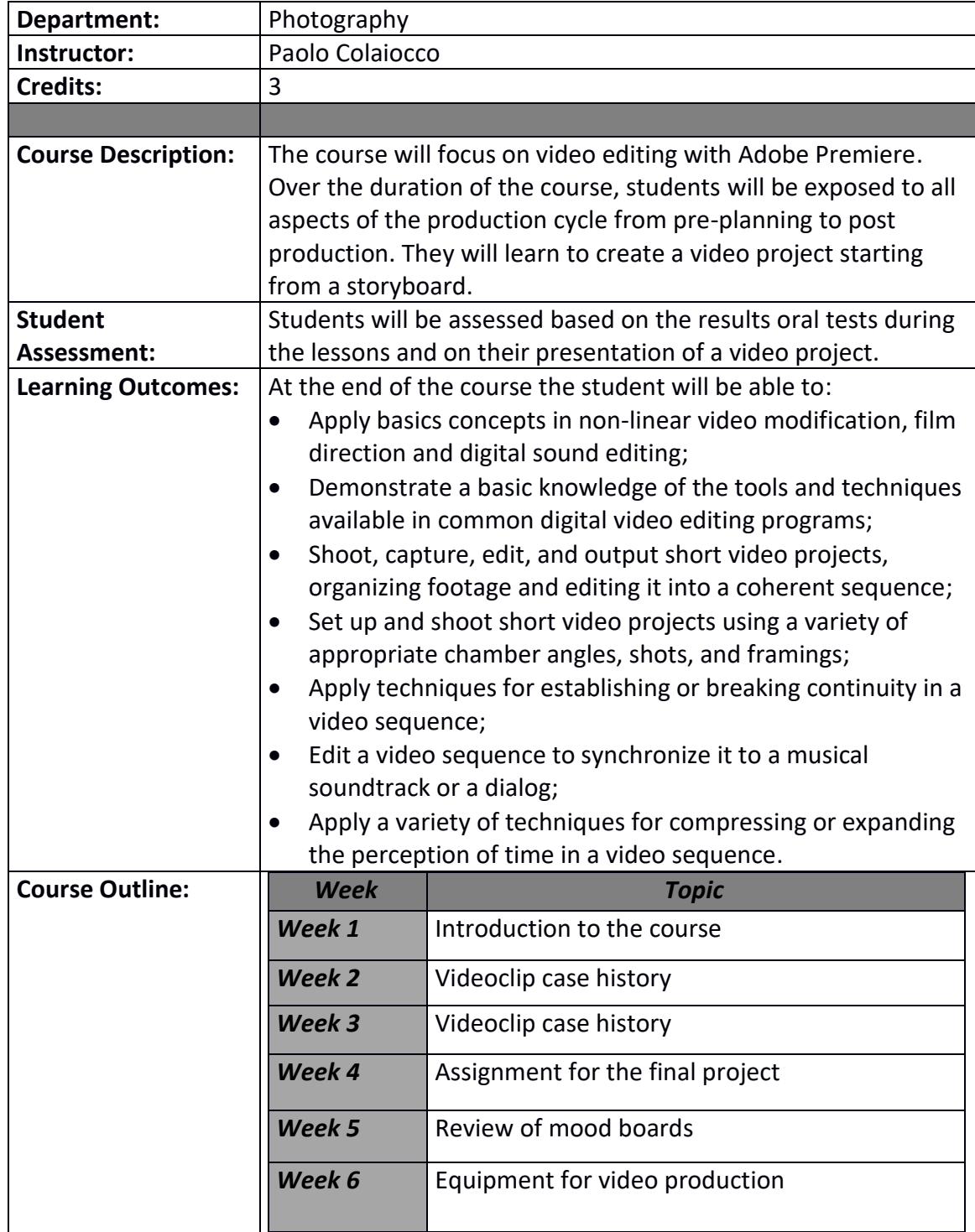

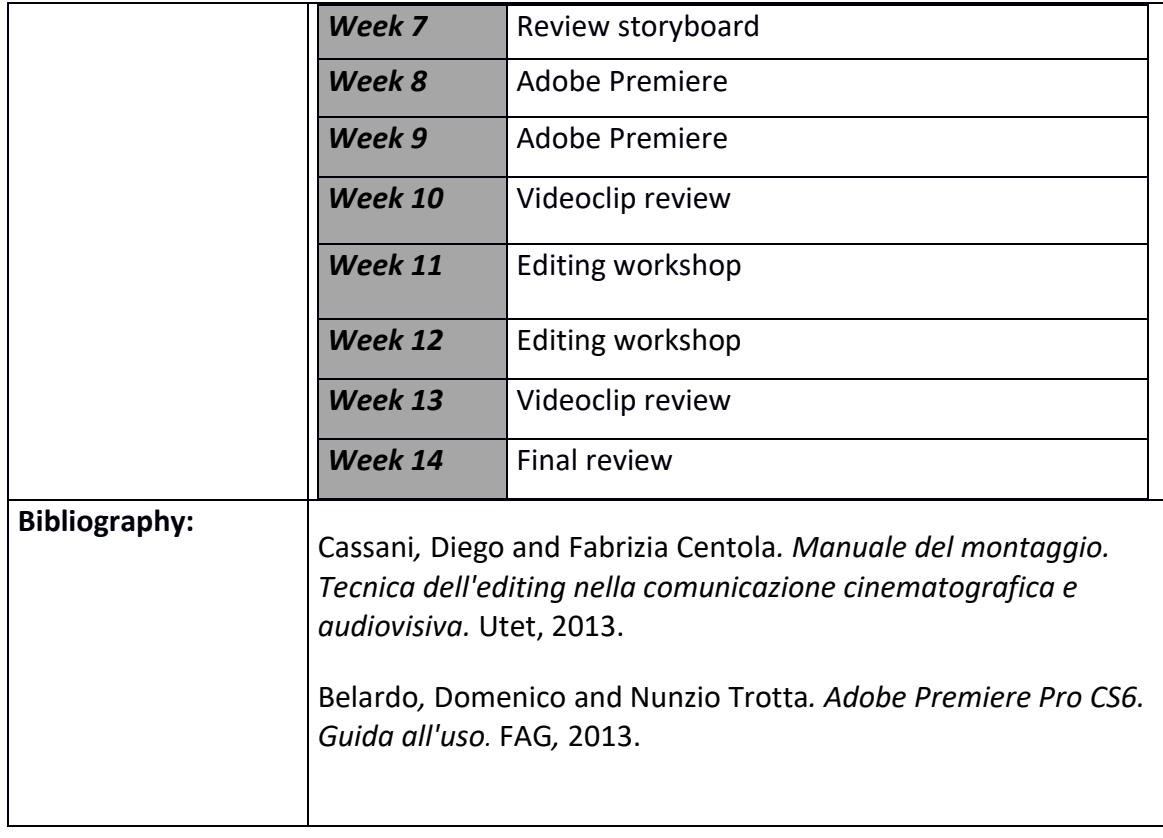